**NppDocShare Crack Activation Code With Keygen Download For Windows (2022)**

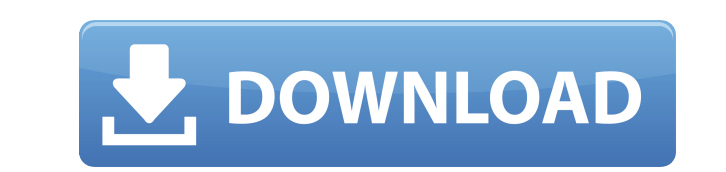

You can easily share text documents in LAN with the help of this plug-in for Notepad++. Key Features: It is possible to create a host (static IP address and port number). You can manage all hosts connected to you and you c works with another version of Notepad++. It works well in local networks. Download The file is compressed and doesn't contain any malicious or potentially unwanted programs. No spyware or adware was found. The file is owne download and installation processes, your download folder will be scanned for any additional software.Q: Keep track of previous state of components with Angular? I have an Angular component that has input and output variab change when a certain other condition is met. Is there an Angular way of tracking the previous state of these components? So that I don't have to look at an input and output variable to determine their state. I was thinkin setting it to a class member? A: Use a pipe to store and compare the previous values. Angular provides the CanDeactivate guard for this situation. Sub-clinical rheumatoid arthritis. Sub-clinical rheumatoid arthritis (SRA) have recently attracted considerable interest. The role of non-RA auto-immune/inflammatory conditions in the etiology of RA has not been fully establishing the importance of other autoimmune/inflammatory conditions as risk are considered to be treatable. Patients with SRA have been observed to develop RA at an earlier age. We found that patients with SRA had higher IgM rheumatoid factor (IgM-RF) and were more likely to have a family history higher prevalence of anti-cyclic citrullinated peptide antibodies (ACPA) than patients with RA. There are still many unanswered questions regarding SRA. The correct and effective management of SRA should be established,

Put your Mac keyword into Notepad++, it can greatly increase the efficiency of your Mac work. Windows Registry Editor Version 5.00 [-HKEY CURRENT USER\Software\Microsoft\Windows\CurrentVersion\Run] [HKEY CURRENT USER\Softw [HKEY CURRENT USER\Software\Microsoft\Windows\CurrentVersion\Run] "Notepad++\ otepad++.exe" "%1" "Notepad++.exe" "%1" "%2" "Notepad++.exe" "%1" "%2" "%3" "Notepad++\ otepad++.exe" "%1" "%2" "Notepad++\ otepad++.exe" "%1" " "/u" "%4" "%5" "Notepad++\ otepad++.exe" "%1" "%2" "%3" "/u" "%4" "%5" "--log-level=%6" "Notepad++\ otepad++.exe" "%1" "%3" "/u" "%4" "%5" "--log-level=%6" "%7" "Notepad++.exe" "%1" "%2" "%3" "/u" "%2" "%3" "/u" "%2" "%3" "%3" "/u" "%3" "/u" "%4" "%5" "--log-level=%6" "%7" "%8" "%9" "Notepad++\ otepad++.exe" "%1" "%2" "%3" "/u" "%4" "%5" "--log-level=%6" "%7" "%8" "%0" "Motepad++\ otepad++\ otepad++\ otepad++\ otepad++\ otepad++.exe" "%1" " "%1 2edc1e01e8

## **NppDocShare Crack+**

## **NppDocShare Keygen For (LifeTime)**

NppDocShare enables you to easily share text documents with your colleagues at work in Notepad++. It's a lightweight and easy to use tool for peer-to-peer document sharing that does not require any additional software. It connect other hosts, which is the IP address and port number of the person you want to download a document from. Note: - If your system is a 32 bits Operating System, the Plugin won't work, so it's better to install the 32 recommended to change this value if you use this plugin. - It is recommended to close any open files before starting the server. NppDocShare - Host Description 1. The Unicode edition of Notepad++ is typically used but you Unicode edition of Notepad + + is typically used but you can copy both DLLs if you're unsure. 2. Set up a host to share text documents To create a host, you just have to specify an IP address and port number, then click th connect to your PC as clients. However, they have to use the same plugin or the operation won't work. You can check out a list with all hosts connected to you, as well as exchange messages without having to resort to anoth want to connect to someone to download text, you have to enter the correct IP address and port number, then click "Connect". Only the currently opened document will be downloaded. It worked smoothly in our tests. Thanks to share text documents with ease in Notepad++ without using additional software. The Unicode edition of Notepad++ is typically used but you can copy both DLLs if you're unsure. Simple to integrate into Notepad++ There are tw Notepad++. The Unicode edition is typically used but you can copy both DLLs if you're unsure. The text editor tells

[https://new.c.mi.com/my/post/640703/HD\\_Online\\_Player\\_S06\\_1080p\\_Wifi\\_Camera\\_Software\\_FR](https://new.c.mi.com/my/post/640703/HD_Online_Player_S06_1080p_Wifi_Camera_Software_FR) <https://tealfeed.com/genesis-children-full-top-movie-31-gkc09> <https://techplanet.today/post/1971-movie-download-kickass-720p-torrent-free> [https://new.c.mi.com/my/post/639267/Diablo\\_Iii\\_FULL\\_Crack\\_Skidrow\\_Offline\\_12](https://new.c.mi.com/my/post/639267/Diablo_Iii_FULL_Crack_Skidrow_Offline_12) <https://tealfeed.com/emulador-fbanext360-5823-roms-xbox360-rgh-bzamg> <https://joyme.io/foesuikbistpi> <https://techplanet.today/post/libro-sietecolores-jordi-sierra-pdf-30-new> <https://tealfeed.com/ceset-izle-720p-1080p-full-dxj2m> <https://techplanet.today/post/solidworks-2010-crack-hot-sldappudllrar> <https://techplanet.today/post/deadpool-english-telugu-full-link-movie-3gp-download>

- Two editions of the text editor - Support for Unicode and ANSI modes - Simple-to-use interface - Create a host for people in your network to connect to and exchange messages - This content and document sharing plugin is versions of Notepad++ Download NppDocShare Plugin Note: We only recommend the free and open source NppDocShare plugin for Notepad++ to share documents and programming code. We are in no way associated with the program, jus Notepad++ at the office, you can resort to NppDocShare to easily share text documents or programming code. Easily share text documents in LAN This is a simple-to-use plugin that gives you the possibility to create a host t port number, in order to seamlessly download documents. To get it up and running, you have to copy the downloaded DLL file to the "plugins" folder of Notepad++ and relaunch the application if it was already running before in the archive, for Unicode and ANSI version of Notepad++. The Unicode edition is typically used but you can copy both DLLs if you're unsure. The text editor tells you at startup if it has any compatibility issues. Next, y Dialog", the tool opens a new pane that's embedded in the main menu, so it's possible to effortlessly toggle the content and document sharing area. Set up a host to share text documents To create a host, you just have to s information has to be given to the people you want to connect to your PC as clients. However, they have to use the same plugin or the operation won't work. You can check out a list with all hosts connected to you, as well to a host and exchange messages Similarly, if you want to connect to someone to download text, you have to enter the correct IP address and port number, then click "Connect". Only the currently opened document will be down NppDocShare can be used by anyone

## **What's New in the?**

## **System Requirements For NppDocShare:**

1GHz or faster processor 8 GB RAM HDD Space: 8 GB OS: Windows 7, 8, 10 Language: English Version: 1.1 What you will do? Test: Compare: The Favorite of the Plus Pack Before installing this Plus Pack, you need to know that i Plus Pack. Trackers + Unlocker + Protectors + Password Analyzer

<https://lsvequipamentos.com/wp-content/uploads/2022/12/charawd.pdf> <https://sarahebott.org/quick-slide-show-crack-with-registration-code-for-pc-april-2022/> <https://ayusya.in/candy-icons-crack-download-pc-windows/> <https://ourlittlelab.com/microsoft-visual-c-redistributable-package-2015-1-5-368-incl-product-key-win-mac/> <https://seecurrents.com/wp-content/uploads/2022/12/caidgila.pdf> <https://outlethotsale.com/wp-content/uploads/2022/12/cadoty.pdf> <https://www.divinejoyyoga.com/2022/12/12/videoworklink-crack-free-latest-2022/> <http://choicelabsketo.com/powerpoint-to-flv-converter-3000-crack-keygen-for-lifetime-updated-2022/> <https://dailydesignews.com/wp-content/uploads/2022/12/SmartUtils-Easy-Password-Portable-Crack-Download-March2022.pdf> <https://www.bullardphotos.org/wp-content/uploads/2022/12/EquatIO.pdf>